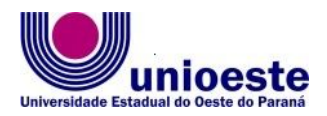

Centro de Ciências Sociais Aplicadas – *Campus* Cascavel Programa de Pós-Graduação em Administração (PPGAdm) Mestrado Profissional

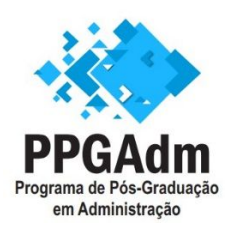

**EDITAL Nº 039/2022-PPGAdm**

Abertura de **inscrições em fluxo contínuo para seleção de estágio de pós-doutorado de forma voluntária (sem bolsa)** no Programa de Pós-Graduação em Administração (PPGAdm) – Mestrado Profissional.

Considerando a Resolução nº 078/2016-CEPE que aprova as Normas Gerais para os Programas de Pós-Graduação *stricto sensu* da Unioeste;

Considerando a Resolução nº 028/2019-CEPE que aprova o regulamento de pós-doutorado da Unioeste;

Considerando a Resolução 224/2018-CEPE que aprova o Regulamento do Programa de Pós-Graduação em Administração (PPGAdm) – Mestrado Profissional;

Considerando o documento de área e a ficha de avaliação da Capes vigentes para a área de avaliação de 'Administração Pública e de Empresas, Ciências Contábeis e Turismo';

A Coordenadora Especial do Programa de Pós-Graduação em Administração (PPGAdm) – Mestrado Profissional da Universidade Estadual do Oeste do Paraná, Campus Cascavel, no uso de suas atribuições legais;

## **Torna público**:

**Art. 1º** Ficam abertas a partir da publicação deste Edital, em regime de **fluxo contínuo**, de 30/11/2022 até 20/12/2024 (quadrienal de avaliação), as inscrições para seleção de candidatos para estágio Pós-Doutorado junto ao PPGAdm, na categoria de Pósdoutorado voluntário (sem bolsa).

**Art. 2º** O pós-doutorado é um estágio acadêmico, caracterizado por atividade de pesquisa, realizado com o acompanhamento de um professor doutor efetivo da Unioeste credenciado a um Programa de Pós-Graduação stricto sensu na categoria permanente.

**§ 1º** O estágio de pós-doutorado ofertado pela Unioeste visa atualização e qualificação de pesquisadores-doutores por meio da realização de atividades de pesquisa supervisionadas.

**§ 2º** A participação no estágio de pós-doutorado não gera remuneração e nem vínculo empregatício ou funcional com a Unioeste.

**§ 3º** O estágio de pós-doutorado da Unioeste não acolhe servidores efetivos (docentes e agentes universitários) da própria instituição.

**§ 4º** Por ser da modalidade Profissional o PPGAdm não possui recursos de PROAP/Capes, e, por conseguinte, não se responsabilizará por despesas com deslocamento, hospedagem ou alimentação dos selecionados para o estágio de pós-doutorado que sejam de outros campi ou residam em cidades diferentes da sede do Programa, e o(a) candidato(a) selecionado(a) assume a responsabilidade sobre suas despesas para a atuação proposta.

**Art. 3º** São requisitos para a inscrição de candidatos(as):

- I Possuir título de doutorado reconhecido (ou revalidado) no Brasil na área de avaliação de 'Administração Pública e de Empresas, Ciências Contábeis e Turismo' da Capes ou em áreas correlatas à área de concentração do Programa – Competitividade e Sustentabilidade, obtido em período de até 5 anos anteriores ao ano da inscrição;
- II Não ser aposentado(a) ou estar em situação equiparada;

III - Ter disponibilidade de dedicação ao estágio de pósdoutorado conforme previsto no plano de atividades.

**Art. 4º** Os candidatos interessados em realizar estágio de pós-doutorado de forma voluntária (sem bolsa) no Programa de Pós-Graduação em Administração (PPGAdm) – Mestrado Profissional,

poderão efetuar inscrição mediante preenchimento do cadastro online no endereço <http://www.unioeste.br/pos/inscricoes/>, anexando arquivo único no formato PDF com os documentos exigidos neste edital.

**Parágrafo único.** A inscrição para o estágio de pós-doutorado no PPGAdm é gratuita.

**Art. 5º** A documentação a ser submetida no sistema de inscrições deve conter cópias digitais dos documentos assim ordenados:

- I. formulário de requerimento de inscrição Anexo I;
- II. cópia da carteira de identidade (RG) e CPF;
	- a) no caso de candidato estrangeiro, a cópia do CPF pode ser entregue somente no caso de ser selecionado, ficando dispensada a apresentação do RG, devendo apresentar cópia de um documento oficial equivalente, emitido pelo seu país de origem;
- III. cópia do diploma ou documento comprobatório de conclusão do doutorado:
	- a) quando se tratar de brasileiro, o título obtido deve ser de Programa de pós-graduação recomendado pela Capes ou, caso tenha obtido o título no exterior, ter o diploma revalidado no Brasil;
	- b) quando se tratar de estrangeiro com título obtido no exterior, a cópia do comprovante do título de doutorado deve possuir o carimbo da Apostila de Haia, para os comprovantes de titulação emitidos por instituição de países signatários do Tratado de Haia, ou estar autenticado pelo Consulado Brasileiro do país onde funcionar o estabelecimento de ensino que o houver expedido;
	- c) para a inscrição pode ser apresentado documento que comprove que o candidato está cursando doutorado, emitido pela instituição onde está realizando o curso, devendo constar a data prevista para a defesa da tese, que deve ser anterior ao início do

estágio pós-doutoral, sendo que, necessariamente, até o início do estágio deve apresentar documento de conclusão do curso de doutorado.

- IV. Cópia do Currículo Lattes referente ao período dos últimos 5 (cinco) anos;
- V. Cópia do cadastro junto ao ORCID (impressão em pdf da versão pública do registro);
- VI. Termo de compromisso no qual se compromete a prestar informações para o preenchimento do relatório anual do Coleta/Capes – Anexo II;
- VII. Ficha de produção intelectual dos últimos 5 (cinco) anos – Anexo III.
- VIII. Plano de atividades e cronograma, incluindo o projeto de pesquisa a ser desenvolvido no estágio de pósdoutorado, que contenha a anuência da submissão de um possível docente permanente supervisor do PPGAdm, considerando:
	- a) O **projeto de pesquisa** deve seguir as normas da APA, escrito em língua portuguesa, inglesa ou espanhola, e ter até 15 (quinze) páginas (fonte Times New Roman 12, entrelinhas 1,5cm) e deve conter os itens: dados de identificação contendo título do projeto, nome do candidato, indicação da linha de pesquisa na qual o plano se insere e indicação do provável supervisor do estágio; introdução contendo a delimitação do tema e o estado da arte; o problema da pesquisa; justificativa (pessoal, social/aplicada e acadêmica); objetivos gerais e específicos; fundamentação teórica; metodologia; cronograma de execução da pesquisa; referências;
	- b) O **plano de atividades** (com cronograma) deve conter a descrição das atividades acadêmicas e aplicadas a serem realizadas junto ao curso de Mestrado e graduação (se for caso), que podem contemplar os conteúdos/disciplinas que poderá ministrar ou acompanhar sob a supervisão de docente permanente

do Programa, resultados esperados de publicação em periódicos e/ou eventos, disponibilidade para coorientação de discentes e participação em bancas de qualificação e defesa (como avaliador e/ou ouvinte), proposta de produtos técnico-tecnológicos (PTT) a serem produzidos e/ou projetos de extensão; ou outras atividades pertinentes que contribuam com a experiência do estágio de pós-doutorado e o avanço da Linha de Pesquisa.

**§ 1º** Arquivos corrompidos ou que não abram (apresentem erro) não serão considerados, e serão indeferidas as inscrições que não atenderem todas as exigências deste edital.

**§ 2º** O candidato estrangeiro aprovado na seleção, para iniciar o estágio de pós-doutorado deve apresentar a carteira de identidade de estrangeiro (CIE), na qual consta o número do Registro Nacional de Estrangeiro (RNE) e a data de validade que deve contemplar todo o período de realização do estágio (em caso de vencimento antes do término, deve solicitar a sua renovação).

**§ 3º** Após a realização da inscrição por meio do preenchimento do cadastro on-line, o pesquisador receberá um e-mail de confirmação enviado automaticamente pelo sistema, o qual deverá ser encaminhado via e-mail para [cascavel.ppgadm@unioeste.br](mailto:cascavel.ppgadm@unioeste.br) informando a finalização da inscrição.

**§ 4º** O supervisor e o pós-doutorando não podem ser cônjuge, companheiro, parente consanguíneo ou afim, em linha reta ou colateral, até o terceiro grau.

**Art. 6º** O estágio de pós-doutorado de forma voluntária (sem bolsa), tem duração mínima de três meses e duração máxima de um ano, devendo o prazo de realização estar descrito na proposta.

**§ 1º** O pós-doutorando pode solicitar, com a devida justificativa e anuência do professor supervisor, prorrogação do prazo inicialmente previsto, pelo tempo que for necessário para a conclusão da pesquisa (limitado ao máximo de um ano), devendo ser aprovado pelo Colegiado do Programa.

**Art. 7º** Os documentos relativos à inscrição são analisados pela Coordenação do PPGAdm, que os encaminha para análise de seleção.

**Art. 8º** A seleção é realizada por comissão composta por pelo menos 3 docentes permanentes da linha de pesquisa de interesse do(a) candidato(a), e deve ser concluída em até 10 dias úteis.

**Art. 9º** O resultado da seleção deriva dos critérios e pontuação relativa à produção intelectual dos últimos 5 (cinco) anos, conforme Anexo III, e da avaliação do plano de atividades e cronograma, levando em conta a Ficha de avaliação e documento da área de 'Administração Pública e de Empresas, Ciências Contábeis e Turismo' da Capes, disponíveis na página do Programa.

**Art. 10** O edital de resultado é publicado em edital específico após a homologação da proposta em Colegiado do Programa.

**Art. 11** Os documentos relativos às inscrições de candidatos(as) selecionados(as), após homologação pelo Colegiado do Programa, serão encaminhadas à Pró-Reitoria de Pesquisa e Pós-Graduação para registro.

**Art. 12** O prazo de impugnação deste edital e de interposição de recursos é de 3 dias úteis a partir da publicação dos editais.

**Art. 13** Os casos omissos serão analisados pelo Colegiado do Programa.

#### Publique-se.

Cascavel, 30 de novembro de 2022.

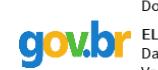

Documento assinado digitalmente ELIZANDRA DA SILVA Data: 30/11/2022 15:23:49-0300 Verifique em https://verificador.iti.br

### **Elizandra da Silva**

Coordenadora Especial do Programa de Pós-Graduação em Administração (PPGAdm) – Mestrado Profissional Portaria n° 1523/2020-GRE

# **Anexo I do Edital 039/2022-PPGAdm**

# **FORMULÁRIO DE REQUERIMENTO DE INSCRIÇÃO**

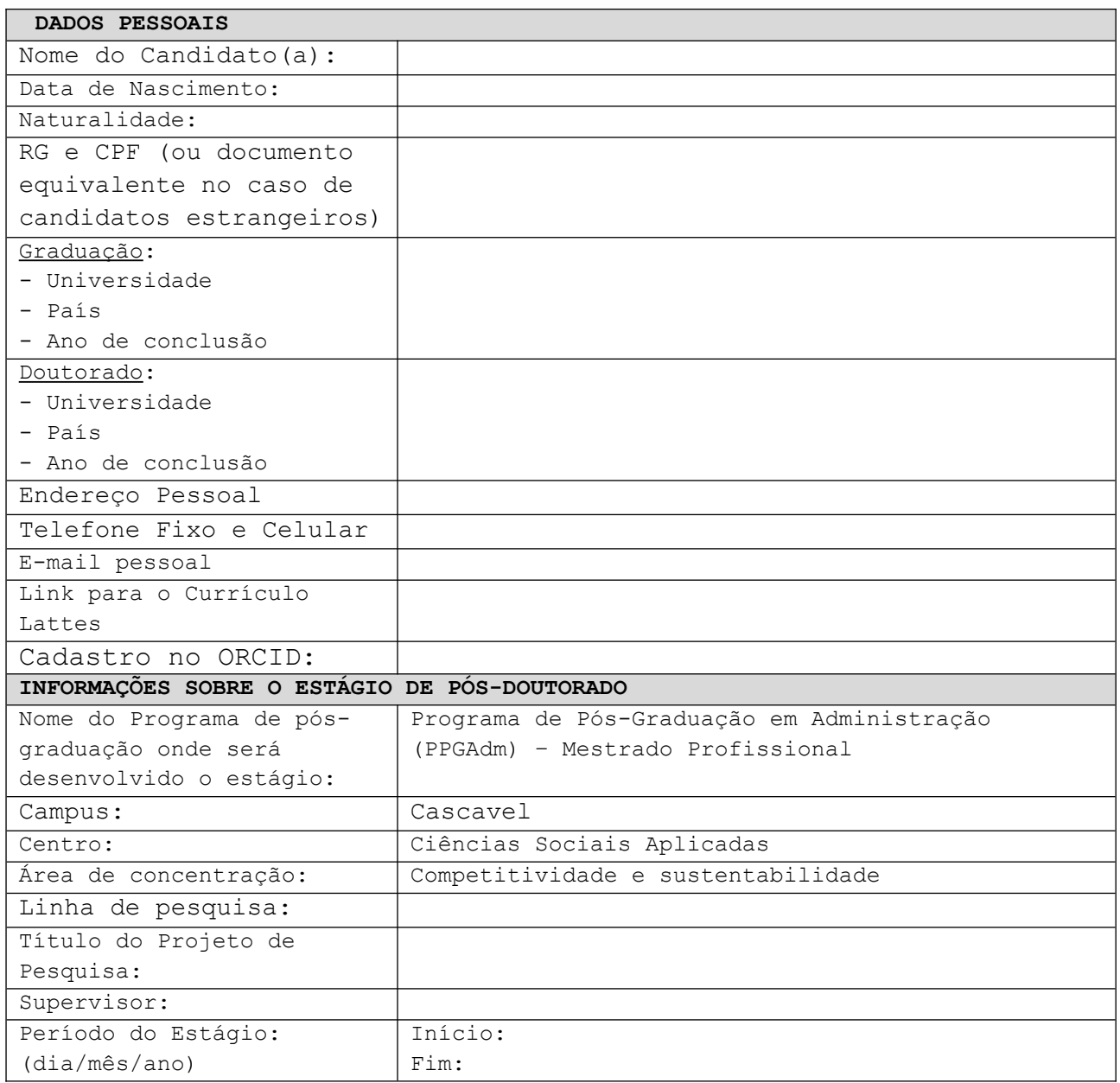

\_\_\_\_\_\_\_\_\_\_\_\_\_\_, \_\_\_\_\_ de \_\_\_\_\_\_\_\_\_\_\_\_\_\_ de \_\_\_\_\_\_.

Assinatura do(a) candidato(a) ao Pós-Doutorado

# **TERMO DE COMPROMISSO DO PÓS-DOUTORANDO**

Eu, \_\_\_\_\_\_\_\_\_\_\_\_\_\_\_\_\_\_\_\_\_\_\_\_\_\_\_\_\_\_\_\_\_\_\_\_\_\_\_\_\_\_\_\_\_\_\_\_\_\_, portador(a) do RG nº \_\_\_\_\_\_\_\_\_\_\_\_\_\_\_\_\_\_\_\_\_, caso venha a ser selecionado(a) para realizar estágio de pós-doutorado junto ao Programa de Pós-Graduação em Administração – Mestrado Profissional (PPGAdm), comprometo-me a prestar as informações para o preenchimento do relatório anual do Coleta/Capes.

\_\_\_\_\_\_\_\_\_\_\_\_\_\_, \_\_\_\_\_ de \_\_\_\_\_\_\_\_\_\_\_\_\_\_ de \_\_\_\_\_\_.

Assinatura do(a) candidato(a)

## **FICHA DE PRODUÇÃO INTELECTUAL**

#### **IDENTIFICAÇÃO**

**Nome do(a) candidato(a) ao estágio de pós-doutorado:**

#### **PRODUÇÃO CIENTÍFICA – ARTIGOS EM PERIÓDICOS**

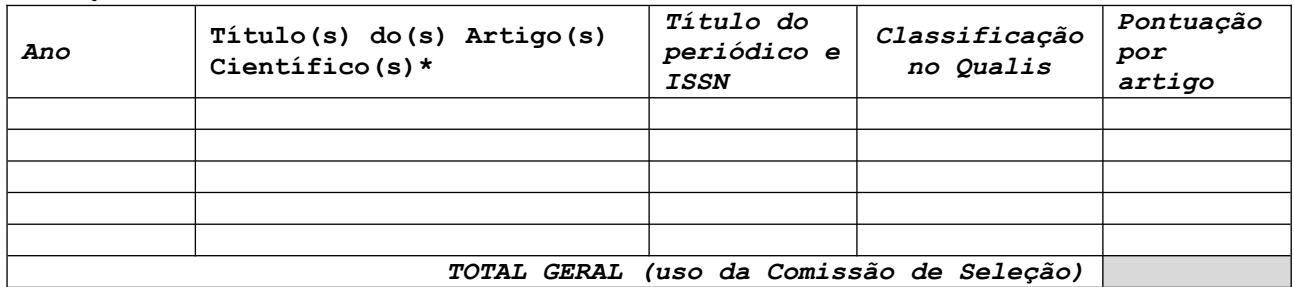

\* Somente produção aderente à área de 'Administração Pública e de Empresas, Ciências Contábeis e Turismo' da Capes, considerando a pontuação: A1=100, A2=80, A3=70, A4=60, B1=50, B2=40, B3=30 e B4=10.

#### **PROJETOS DE PESQUISA OU EXTENSÃO SOB SUA COORDENAÇÃO FINANCIADOS POR ÓRGÃOS DE FOMENTO/EMPRESA\*:**

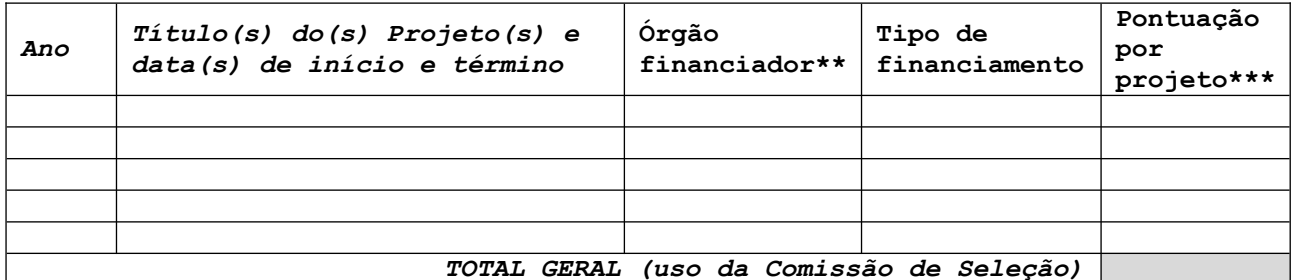

*\*Título do projeto do docente ou discente orientado, quando for o caso. \*\* Indicar número de chamada/edital público ou número de convênio se fonte* 

*privada*

*\*\*\*A cada projeto financiado atribui-se 50 pontos.*

### **EXPERIÊNCIA EM ENSINO EM CURSOS STRICTO SENSU**

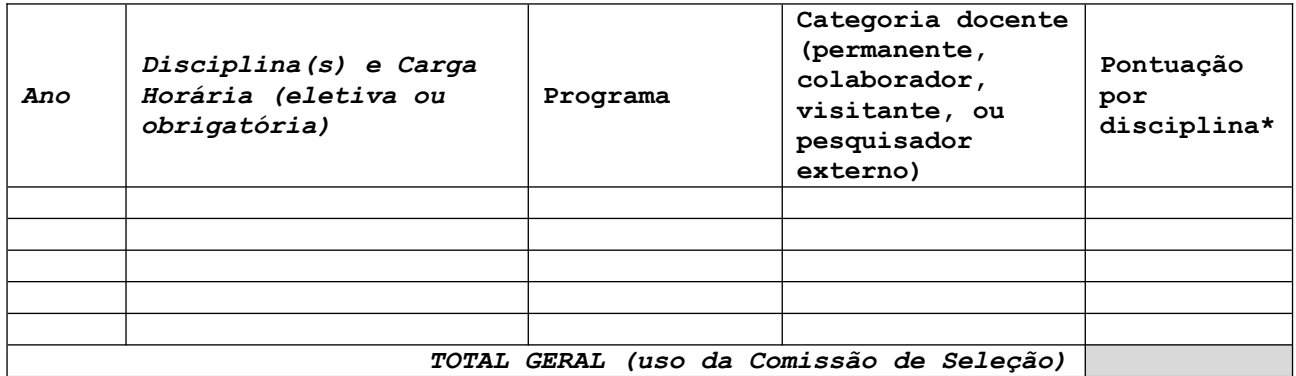

*\*A cada disciplina ministrada atribui-se 20 pontos.*

### **ORIENTAÇÃO/COORIENTAÇÃO ACADÊMICA CONCLUÍDA:**

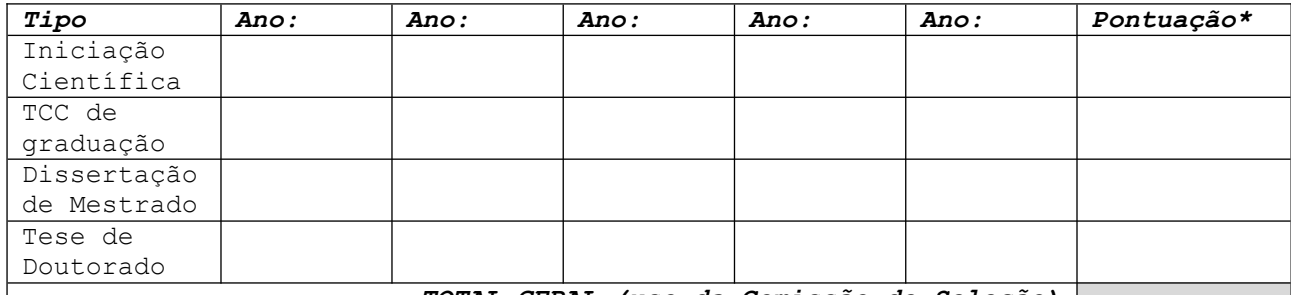

*TOTAL GERAL (uso da Comissão de Seleção)*

*\*\*\* Indicar a pontuação multiplicada pela quantidade, considerando para cada tipo conforme registros no Lattes: Iniciação Científica – 10 pontos; TCC de graduação – 10 pontos; Dissertação de Mestrado – 30 pontos; Tese de Doutorado – 50 pontos.*

#### **PRODUTO TÉCNICO/TECNOLÓGICO (PTT)**

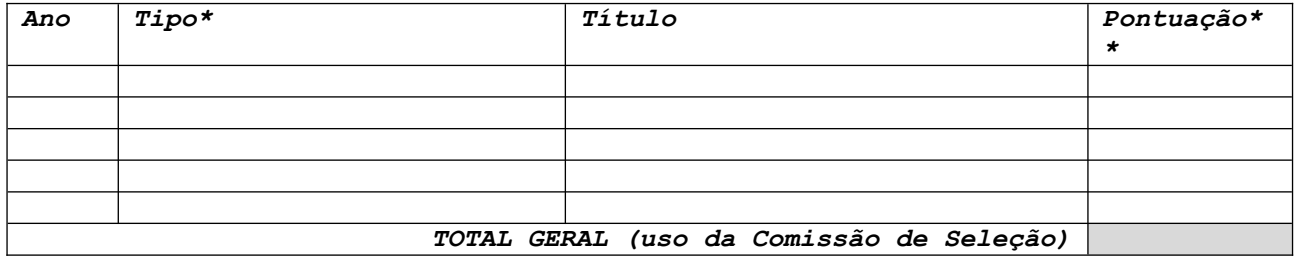

**\* Classificar dentre os 12 tipos de PTT da ficha de avaliação da área e infográfico disponível em** 

[https://www5.unioeste.br/portalunioeste/arq/files/administracao/infografico\\_tipo](https://www5.unioeste.br/portalunioeste/arq/files/administracao/infografico_tipos_PTT.pdf) [s\\_PTT.pdf](https://www5.unioeste.br/portalunioeste/arq/files/administracao/infografico_tipos_PTT.pdf) **.**

**\*\* 30 PONTOS por PTT com CÓPIA DO PRODUTO ANEXADA à esta ficha**